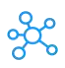

## **BSPlayer Shortcuts for Windows**

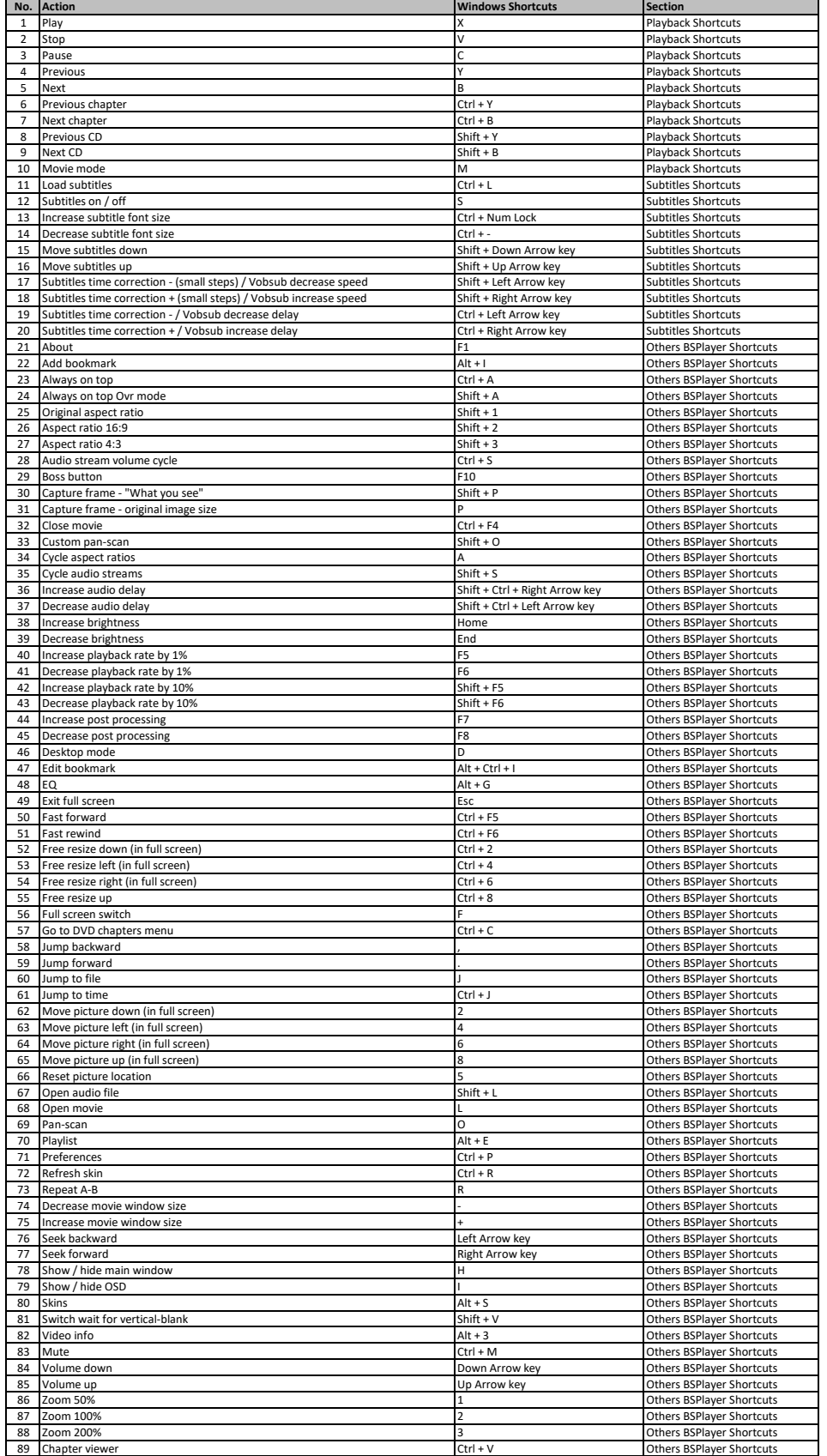

**[learn more keyboard shortcuts at h](https://tutorialtactic.com/)ttps://tutorialtactic.com/**